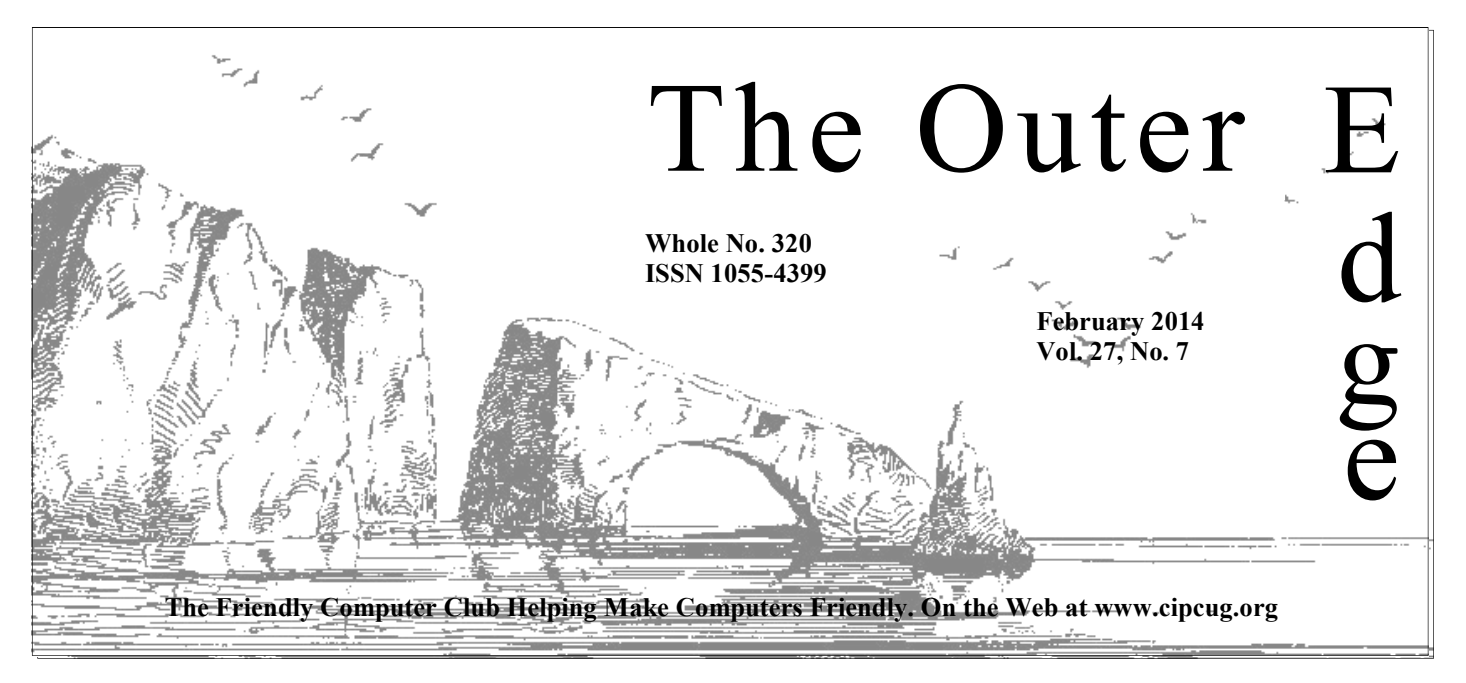

### \*\*\*\*\*\*\*\*\*\*\*\*\*\*\*\*\*\*\*\*\*\*\*\*

January general meeting: **55 members and guests.** 

### **How to contact us**

The Outer Edge.........805-485-7121 General Info..............805-289-3960 Mailing Address: P.O. Box 51354, Oxnard, CA 93031-1354

On the Web: cipcug.org

On Facebook: Facebook.com/groups/ cipcug

Officers and most board members can be contacted through the following aliases:

President…......president@cipcug.org Vice President/Program Chairman

 ..……....vicepresident@cipcug.org Secretary...…...secretary@cipcug.org Treasurer……..treasurer@cipcug.org Web Page Editor

 ………......webmaster@cipcug.org TOE editor...…….editor@cipcug.org Membership Chairman

……..….membership@cipcug.org

### COMMAND.COM

### Attendance at the **By Sandy Tsutsui-Trujillo**

father, for the \$5,000 donation for equipment.

We appreciate everyone who purchases raffle tickets. It helps with our regular expenses such as payment for our meeting room and newsletter.<br>I apologize; I had to step out of the January meeting for a doctor's appoint- We appreciate everyone who purchases raffle tickets. It helps with our regular expenses such as payment for our meeting room and newsletter.

I apologize; I had to step out of the January meeting for a doctor's appointment and thought I took the name of the member who expressed an interest in the book evaluation, but I can't find it. The books available for evaluation are:

- "Beginning NFC"
- "PHP Cookbook"
- "Efficient Android Threading"

The newest books available from O'Reilly for review are:

- 
- "Thinking with Data" ● "Ask, Measure, Learn"
- "Mobile Design Pattern Gallery"

 If you are interested in reviewing one of the O'Reilly books. please contact the board, and we'll request the book for you.

**Tsutsui-Trujillo** 

 The following was sent by Association of Personal Computer User Groups (APCUG). Unfortunately the APCUG Winter

2014 Virtual Technology Conference overlaps with our February meeting. The videos will be available after the conference at the link below.

"APCUG's FREE 2014 Winter Virtual Technology Conference (VTC) will be held on Saturday, Feb. 22, from 1 p.m. to 5 p.m. Eastern time (10 a.m-2 p.m. Pacific). The sessions are 50 minutes in length and offer attendees the opportunity to ask questions via a chat window. Videos from earlier conferences can be found on APCUG's YouTube channel, www.youtube.com/ apcugvideos.

"To register for this VTC, please click on the below link:

"http://bit.ly/APCUG-2014-Winter-VTC-Registration

 "Spread the word by forwarding this e-mail to your members. VTCs are a great way for your members to expand their technology experience and be introduced to new skills. Below are the sessions that are currently scheduled.

 "http://bit.ly/APCUG-2014-Winter-VTC. This link is where you can view the presenter bios and, after the conference, you can download the handouts *(Continued on page 3)* 

# **Root Directory Channel Islands PC Users Group**

### **CIPCUG NEWS**

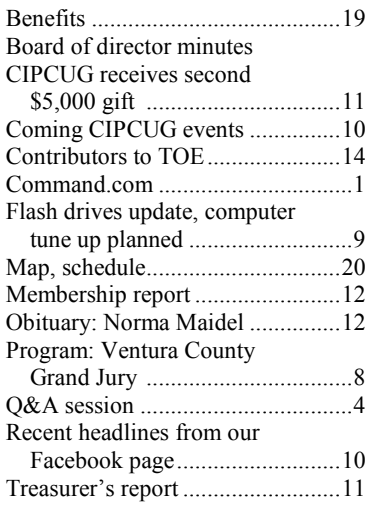

### **GENERAL**

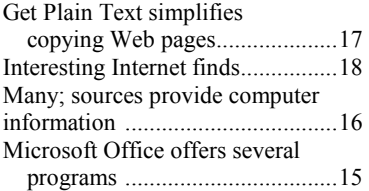

### **ADVERTISEMENTS**

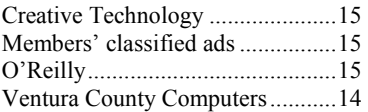

### **AWARDS**

**2004** APCUG: Large groups first place for website.

**2006** Southwest User Group Conference: second place in both the newsletter and Web site contests.

**2011** APCUG first place in the newsletter contest (medium groups).

**2012** APCUG first place in the newsletter contest (medium groups).

.

### **PC Users Group CIPCUG mailing address: P.O. Box 51354, Oxnard, CA 93031-1354**

#### *Executive Committee*

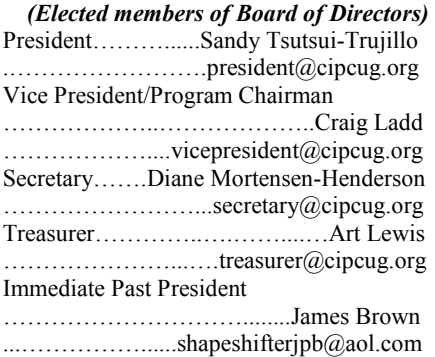

#### *(Appointed members of Board of Directors)*

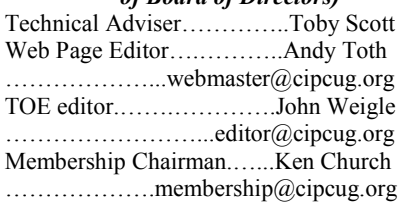

#### *Ex-officio members of Board of Directors*

CIPCUG ISP Signups………..Art Lewis

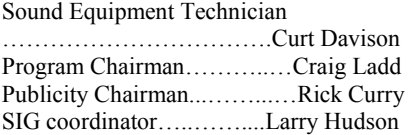

#### *Past Presidents*

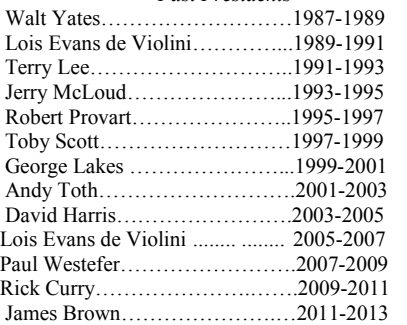

(With the exception of the immediate past president, past presidents are not board members.)

*Life members*  Frank Segesman\* Toby Scott Lois Evans de Violini Art Lewis Helen Long \*Deceased

Member of

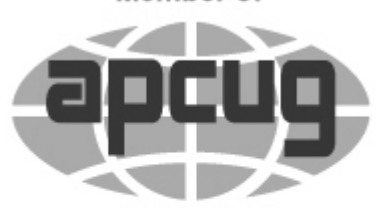

### An International **Association of Technology** & Computer User Groups

### **The Outer Edge**

Editor……………………..John Weigle P.O. Box 6536, Ventura CA 93006 485-7121……….jweigle@vcnet.com

*The Outer Edge* is published monthly by Channel Islands PC Users Group (CIPCUG), P.O. Box 51354, Oxnard, Calif. 93031-1354. an independent, nonprofit corporation. Contents of *The Outer Edge* copyright 2001  $\odot$  by Channel Islands PC Users Group. Permission for reproduction in whole or in part is granted to other computer user groups for internal nonprofit use provided credit is given to *The Outer Edge* and the authors of the reproduced material. All other reproduction is prohibited without prior written consent of Channel Islands PC Users Group.

**Opinions expressed in this journal are solely those of the authors or contributors, and do not necessarily represent those of Channel Islands PC Users Group, its officers or membership as a whole.** The information provided is believed to be correct and useful; however, no warranty, express or implied, is made by Channel Islands PC Users Group, its officers, editorial staff or contributors. This disclaimer extends to all losses, incidental or consequential, resulting from the use or application of the information provided.

 Channel Islands PC Users Group does not endorse or recommend any specific hardware or software products, dealers, distributors or manufacturers. All trademarked or registered trademarked names are acknowledged to be the property of their respective owners, and are used for editorial purposes only.

#### *Advertising in The Outer Edge*

Advertising is accepted for computer-related materials, businesses and services only. Rates are for Camera-Ready copy (clear, clean black and white masters). Typesetting and graphics are available at an additional fee.

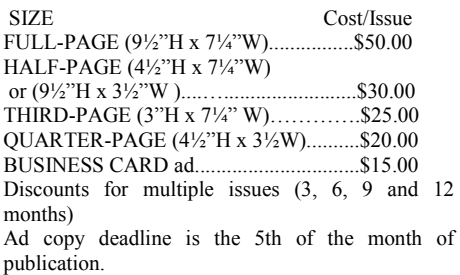

Make all checks payable to CIPCUG**.** 

Members' classified ads are free but are limited to 105 characters, including spaces.

# **More on Command.com**

*(Continued from page 1)* 

"If you would like further information, send an email to virtualconferences@apcug.org

"TRACK 1

**"So You've Got a New Computer. Now What?** 

"Bob Gostischa, Avast

"A new computer is a wonderful new tool but can also be a source of real frustration. Turning this new addition into your friend and something that will make your life easier is what this presentation is all about. This presentation focuses on normal computer users, rather than 'IT geeks,' and clearly explains the following topics:

"● Installing Avast! Free on your new computer so you're protected against virus, worms, Trojans, rootkits

"● Removing pre-installed unwanted/unneeded programs before you've ever used the computer

"● Setting up a backup routine to prevent a disaster before it happens

"● Creating a bootable System Recovery USB thumb drive or CD / DVD

"● Computer safety tips

"● Other free software used to create layered protection

"● Features and benefits of Avast's free antivirus program

"● Android Smartphone and Tablet safety and protection recommendations

#### **"Quick & Beautiful Web Pages**

"Jim Evans, Director, APCUG

"Sometimes you just need a simple one-page Web page. You don't want to bother with messy HTML, your friend of a friend expert is too busy and those so-called easy website creation sites are a pain. Well, there are solutions and they are free. In this session, we will look at:

"● About.me — Remember business cards? Yeah, they are still around, but this is a web version. You can have your group's logo, a picture, contact information and even a description of you or your group.

"● Tackk.com — Remember the fliers you used to post on bulletin boards? Now there is Web version. Got a great meeting coming up and want to promote with information, directions, map and pictures? In just a few minutes you can have a professional looking flier that you can share on the web and via email.

#### **"A Comparison of Windows 7, 8, and 8.1**

"Francis Chao, Member, Tucson Computer Society, AZ

"At the present time, you have a choice between running Windows 7, 8, and 8.1. Your selection between these operating systems should depend on the differences in their various features. Francis will explore those features.

**"User Group Session** 

**"APCUG and Your \$50** 

*(Continued on page 11)* 

# Coming events **Program for February**  and get links to the videos.<br>"If you would like further information, send an email to **will be announced**

#### **Programs**

No program had been confirmed in time for this issue, so watch cipcug.org for details when they're announced. The meeting will be on Feb. 22 meeting at the Camarillo Boys & Girls Club, 1500 Temple Ave. (Ponderosa Drive and Temple Avenue), Camarillo (see the map on the last page).

Barring unusual problems, the doors will open at 8 a.m. and the meeting will start at 8:45 a.m., with the pre-meeting SIGs on the Internet and connectivity and on Android devices and their apps. The business meeting will start at 9:30, followed by the Q&A session at 10 a.m., coffee break at 10:30 a.m. and the program at 11 a.m.

Dates of other coming meetings: March 22 April 26 May 24 June 28 July 26 Aug. 23

*(Continued on page 4)* 

### **Door prizes**

We have two types of raffle tickets: one for prizes offered by the presenter and one for club-provided prizes. The tickets for the presenter's prizes are free and limited to one per member.

The tickets for the club-provided prizes are \$1 each, \$5 for six tickets, \$10 for 13 tickets, \$15 for 20 tickets and \$20 for 27 tickets and are available to anyone. Those who can't stay until the drawing may sign their tickets and give the person selling the tickets a list of the prizes they would like in the order they'd pick them. Winners' prizes will be held until the next meeting.

### **Consignment table**

A consignment table is set up at every meeting. Anyone can buy, but only members can sell.

The club gets 10 percent of the sales price. Sold items must be picked up at the end of the day's meeting.

Any items not picked up will become the property of CIPCUG and will be subject to disposal at the club's discretion.

CIPCUG is not responsible in any way for items bought or sold at the table. Each item is sold as-is unless otherwise stated.

#### **Meeting, SIG notices**

If you would like e-mail notices of regular meetings and SIGs, go to www.cipcug.org, where you'll find a link on the home page to sign up. The URL is cipcug.org/listserv.cfm.

**You will need your membership number, which is on the back cover of TOE, to complete the sign-up.** 

# General SIG, Q&A **Android SIG discusses BlueStacks for Mac, PC**

### **Pre-meeting SIG**

*We switched rooms for the two premeeting SIGs this month: Toby Scott moved to the small room, and Michael Shalkey presented an Android SIG in the large room. Scott suggested that we cover the Android SIG for TOE. — Editor* 

#### **BlueStacks**

People who want to run their Android apps on a PC, Mac or TV have a way to do so if the video card on the target machine will support the free program, Blue-Stacks (http://www.bluestacks.com). The new model will be to download software that is linked to a specific email address and that can be used on any machine — a phone, laptop, desktop or TV as the viewer. Users will probably be able to put it on a USB drive to make use even easier.

Many Android game developers are finding that they make more money by giving the game away but charging for advanced features, functionality and virtual goods, such as additional weapons or tools, depending on the game. The plan is similar to, but more subtle than, shareware software, which allows users to test software before buying it. Shareware can

will shut down if no payment is made.

The system creates a meritocracy. A do it right money."

selves. … You can't load my application for Android is a good example of that. on your iPad from my website. Apple does, Shalkey said, citing a camera app from your own website. developed by Lisa Bettany because it used one of the same commands that the era +; apparently a different app has been contacts and the Internet. created by a different person as Camera Plus. — Editor) Bettany made more than \$2 million in three months (it sold at

generally be used for a limited time and \$7.99) before the app was pulled from the store.

good game attracts many users, who tained only through the Apple Store, spread the word about it and buy the so-while Android apps can be obtained from called freemiums, thus "giving those who many sites. One such site is the Amazon Although Google prefers that users Play Store. Jeff Bezos, the founder of obtain all their Android apps from The Amazon, is one of the tech world good Google Play Store, apps are also available guys, offering goods and services that are from other locations. Going to a different helpful to the customers even if they site is called sideloading. "This is where don't result in immediate profits for his Android and Apple really separate them-shareholders, and The Amazon Appstore Apps for Apple devices can be obapp store, which is similar to the Google

won't let you." The stated reason is that on iTunes: music, books, apps, all of it. Apple has reviewed the software for mal-That is one huge reason Apple wants to ware and other issues, but some people keep people from selling from their own believe that it's also a matter of money. websites. Although Google also takes 30 Apple does not allow apps that perform percent (Amazon takes 15 percent) the same functions that an Apple product Google does not stop you from selling Apple takes 30 percent of every sale

### **Problems with apps**

Apple product does. (The app was Cam- and it wanted access to all my devices, Q: I tried to download BlueStacks,

*(Continued on page 5)* 

## **More on coming events ...**

Sept. 27 Oct. 25 Nov. 15 **(third Saturday)**  Dec. 20 **(third Saturday)**  *(Continued from page 3)* 

#### **SIGs**

Special Interest Groups (SIGs) are sponsored by CIPCUG and led by volunteer club members. The SIGs are free to CIPCUG members.

Other than those presented during or just after the regular meeting, the SIGs SIG (Toby Scott) and Apps for Tablets run from 6:30 to 8:30 p.m. at Ventura and Smartphones (Jessica Scott), 8:45 Moderator Bill Wayson. The topic will County Computers, 2175 Goodyear Ave., a.m. Unit 117, Ventura; phone 289-3960. From the 101 Freeway, exit at Telephone, take Telephone south to McGrath, turn

Goodyear and right again into the second let and Smartphone Apps at 8:45 a.m. driveway. Unit 117 is the back, right corner of the building.

at the Boys & Girls Club.

#### **The general schedule:**

Fourth Tuesday: Linux.

meeting day): Internet and Connectivity

The February and March schedules:

**February** 

left and go one block. Turn right on on the Internet and Connectivity and Tab-

The pre-meeting SIGs are at 8:45 a.m. swer any questions regarding Linux dis-**Tuesday, Feb. 25:** Linux SIG. Bill Wayson, moderator. We will try to antributions and using Linux and other open source applications.

#### **March**

Fourth Saturday (or the regular SIGs on Internet and Connectivity and **Saturday, March 22:** Pre-meeting Tablet and Smartphone apps at 8:45 a.m.

> **Tuesday, March 25:** Linux SIG. be announced.

**Saturday, Feb. 22:** Pre-meeting SIGs **grams, dates and times. Be sure to check the calendar on cipcug.org for updates on event pro-**

#### *(Continued from page 4)*

A: I haven't run into some of those problems. There are obvious reasons for some of the things it asks for. The Internet is obvious; that's how you connect, and you need to be connected to use many of the apps because as you do more the app downloads more. Your location is used to gather demographics data.

Q: Don't some companies use the contact lists to send ads to the people on your contacts list?

A: Many do. Uninstall the app if you don't like that. When you're asked to log of things," including any personal information you've included on the Facebook page and lists of contacts.

#### **Navigation buttons**

Navigation buttons are at the bottom left corner of the Blue Stacks screen, although Shalkey said that on his machine they usually appear in the middle of the bar rather than at the left. Three dots are becoming a standard icon for what is called a "hamburger menu" (bun, meat, bun), another indication that many developers are living on fast foods.

As Michael showed the Jessica Scott book during the SIG (see sidebar for more information on the writer), he said that Germany does not allow books to be sold at discount. If the United States had such a law, he said, many of the brick and mortar bookstores that have shut down, would still be around. It's impossible for the brick and mortar stores to offer the

#### **This month's topics Android SIG BlueStacks** Problems with apps Navigation buttons

### **Q&A**

Windows 8 upgrade **Chromecast** From Windows 8.1 to 8 Windows Live account Windows 8 upgrade key NTuser.net files Thunderbird to Live Mail Stopping emails Restore points Junk mail Norton Anti-Virus Finding duplicate files Chrome bookmarks VLC Concord Supplies Documentation for laptop features Windows 8 and POP3 server

in with your Facebook account, "that im-same kinds of discounts that Amazon can, switched to cellphones for all uses. mediately gives them access to all kinds he said. Michael said his wife, who has been a holdout for paper books, has fallen and satellite companies lose their customin love with a Kindle he gave her as a ers to Internet service providers for televi-

> many newspapers don't include all the vice. content of the paper editions in their elecand weekend magazines are often not said that someone has to provide the In-Angeles Times include all the printed phone companies will have all the power. content in the electronic editions, and In another technology change, he said, content, which would be provided to cusland line telephone at home, having

### **The other Jessica Scott**

Early in the meeting, Shalkey was displaying a BlueStacks screen of books that included a romance novel by Jessica Scott. It's not Toby's daughter, Jessica, who was at the meeting, but she and everyone else got a lot of laughs out of it.

It turns out that the author Jessica Scott is an on-duty Army officer who writes romance novels, young adult material and nonfiction. Her romance novels include "I'll Be Home for Christmas," "Anything for You," "Because of You," "Until There Was You," "All for You," and "Back to You." Her nonfiction includes "To Iraq and Back," and "The Long Way Home," both of which involve her time in, and return from, Iraq. For more information, visit her Web page at http://www.jessicascott.net/ Welcome html

gift. Not only can she have many books at sion shows. "It's not here yet. It's very a time on the Kindle so she always has painful for those of you who like CBS. I something to read, but she can also watch understand that. It's very hard for people TV shows and movies, listen to music who like sports. I get that." People will go and read newspapers and magazines on it. to over-the-air programs, which in many A member of the audience said that areas is not satisfactory, or Internet ser-It's only a matter of time until cable

tronic editions. Such things as the comics bate with a member of the audience, who included, the speaker said. Others said ternet service. Once the networks and that the Ventura County Star and Los cable companies are gone, he said, the That comment sparked a spirited de-

Shalkey said that newspapers will have to Internet service provider is DSL Extreme. recognize reader desires or fail. Many Verizon and AT&T don't like that, he people under 30, for example, don't sub-said, and are trying to make deals with scribe to a print version of a newspaper. Google and Netflix to be paid for their many people of all ages no longer have a tomers without affecting customers' Shalkey disagreed, saying that his download limits. Companies that don't make such deals would still be able to send their data, but it would be charged against the data download limits. That's one reason the net neutrality fight is important to average Internet users.

> The audience member replied that someone has to bring you the Internet, and you won't be able to do away with the provider.

> Shalkey said that's true as long as we're locked into the cable and phone networks, but the Internet can bypass that with wireless signals.

> A different audience member said she watches movies on her phone all the time *(Continued on page 6)*

#### *(Continued from page 5)*

without buffering problems. The movies stream easily, he said.

Shalkey summed by saying he can download BlueStacks for free, install Android apps and play the games on his TV in addition to a PC or Mac.

Asked what kind of tablet he recommends, Shalkey said it depends on what you want to do with one. He loves the Nexus brand and the Kindle Fire and stays away from Apple because of the tight controls the company keeps on things. He likes the unlimited part of the Android world. He said the operating system is more important than the brand name of the device and said users should have at least Android 4.1. Tablets before that version are very old and can't do as much as the newer ones.

He told a questioner that BlueStacks isn't needed on the Kindle Fire, which is already an Android device.

*On the Net:* 

*The Mac App Store: http:// www.apple.com/osx/apps/app-store.html Google Play Store: https://*

*play.google.com/store?hl=en* 

*Amazon Appstore for Android: http:// www.amazon.com/mobile-apps/b? node=2350149011* 

*Discussion of alternate app stores and possible disadvantages: http:// www.digitaltrends.com/mobile/androidapp-stores/* 

### **Regular Q&A**

*Unless otherwise noted, questions are answered by Toby Scott. Michael Shalkey handed the computer duties and answered some questions.* 

#### **Windows 8 upgrade**

Q: I have Windows 7 on my desktop and bought the key code to upgrade to Windows 8. Should I upgrade and is the dows 8.1.

A: Yes, the code is still good. Whether or not to upgrade is a personal choice, but if you decide to do so be sure you have a couple of hours. If you want to keep your apps and programs, you have then from Windows 8 to Windows

8.1.Going directly from Windows 7 to 8.1 **From Windows 8.1 to 8**  wipes out all the programs and data so be you make any changes. Backups are not automatic; they must be configured.

#### **Windows 8 accounts**

Q: Michael mentioned recovering passwords during the business meeting. Say that I have a Hotmail account and a local account and forget the local account password.

A: Michael Shalkey: I could hack the questioner's local account. He did not have a Microsoft account.

Toby Scott: You can reset the Hotmail account password through Microsoft. When you do that, you can fire up your computer as long as it's connected to the Internet. If you're not on the Internet when you reboot, the computer will use cached credentials, which won't be the which I installed after one of the proones you changed.

#### **Chromecast**

Q: I got Chromecast for Christmas. It plugged into my TV, but all I can look at from the iPad or iPhone is YouTube and Netflix, if I subscribe to it. I can see everything from my laptop in a Google browser. Apple says I need an Apple TV tool. That wasn't clear to me in the original presentations on it.

A: Michael Shalkey: Google is expected to release its Android Package (APK) files, which allow the distribution and installation of software, for Chromecast fairly soon — sometime in March is the rumored date — which should solve a lot of the problems.

Q: I won a Chromecast and it was a nightmare to set up. I was kind of disappointed. I have Intel Wireless Display (WiDi) and there's no comparison. I also couldn't install the unit unless I had a Google account.

code still valid? I have a laptop with Win-is understandable, but most people don't A: Michael Shalkey: The quality issue have WiDi on their computers.

> Toby Scott: Today if you don't have Google and Hotmail or Windows Live accounts, you're missing out on half the Internet.

to go from Windows 7 to Windows 8 and Apple account if you buy anything on ty Computers) the \$40. You bought the Michael Shalkey: And you need an iTunes.

sure to back up to an external drive before dows 8 on it. I told her about 8.1, and she Q: I gave my sister a laptop with Winupgraded to it but hates it. She called Microsoft, which sent her discs for Windows 8. Will she lose everything if she uses them to go back to Windows 8?

A: Yes. She has to back up everything she has.

Q: When I installed 8.1, Microsoft asked me for a lot of information and wanted me to create a Microsoft account. I didn't do it. Do I still have Windows 8.1?

A: Yes.

Michael Shalkey: But if you want to buy anything from the Microsoft store, you will need an account.

#### **Windows Live account**

Q: I have a Windows Live account, grams. Every time I go to it, it asks if I want to work online or offline. No matter what I do, it keeps asking the question.

A: Toby Scott: I've never run into that. Do a Google search.

Michael Shalkey: Start Internet Explorer, go the gear and open Internet Options > Advanced > Reset. This will delete your personal material in Internet Explorer, but that's not a problem for me because I don't use it that much. If you do, you might want to tread more lightly. A lot of your online life is hooked through Internet Explorer.

Toby Scott: You can also get to this through the Control Panel > Internet Options > Advanced and click on "Restore advanced settings." The issue is not with Internet Explorer but is more general and concerns the Internet connection options. The Internet Options is not part of Internet Explorer although IE has a link to it. If you go to connections, that's how you get to the Internet. Generally, don't mess with those settings.

#### **Windows 8 upgrade key**

Q: When I bought my machine I gave you \$40 for the Windows 8 upgrade and didn't upgrade. I've lost the key. Is it gone forever?

A: You didn't give us (Ventura Coun-

#### *(Continued from page 6)*

the mercy of Microsoft, and explain the end of the messages with the same subsituation. It's usually pretty good about ject, hold down the SHIFT key and click only one who has lost the key.

I suggest that everyone who gets such a key code make a copy of it and put it about not getting any more mail from blocking messages you want. somewhere that's backed up regularly so certain senders. you can find it if the drive dies. I created you'll remember will work.

#### **NTuser.net files**

Q: I have a lot of NTuser.net files on my machine.

A: Don't delete them. They have all your computer information and settings for booting, and removing them could turn your computer into a brick.

Q: I have tons of them on my Windows 7 machine.

A: Michael Shalkey: You shouldn't. I found two in the Public folder on this machine. A few minutes later, Shalkey said he also found lots of the files on the it. machine and said they're normally hidden so people don't delete them by mistake.

#### **Thunderbird to Live Mail**

Q: I'm looking at migrating to Windows Live Mail but can't find a way to import settings, mail and contacts from Thunderbird.

A: Toby Scott: I don't think there is one. You can export your contacts to a .csv file (comma separated variable) and nearly everything will import that. But accounts, email and the rest are a differ-trouble with it. I wanted to restore to beent story.

Michael Shalkey: I've had that problem with several customers and haven't should have been. found a solution.

#### **Stopping emails**

Delete, Unsubscribe or Block Sender to control my emails?

does is slow down your machine because al. When you get to the System Restore even though the emails might look the same, they'll come from many addresses, so the program will be searching for addresses you'll never get another email from.

Q: So the best thing to do is just delete, delete, delete?

A: If you're trying to get rid of dupli-

key from Microsoft. Throw yourself on ject, highlight the first message, go to the cates, you can sort the messages by sub-**Junk mail**  eliminate all of them.

an Installs folder for myself, but anything spam is difficult. I create rules to direct you do that, go through what's listed as all known messages to certain folders. junk for messages you want. If you find You can create a number of rules to send one you want, right click on it and add it messages from senders you know to spe-to the "safe sender" list. This is much cific folders. I've done it because I get so faster than getting all the junk in your much email, and now my Inbox is almost inbox and sorting it there. Check the Junk entirely junk mail. If I find something in mail folder regularly and delete the mesit from someone I want to get mail from, I sages you don't want. If you sign up for create a new rule for that sender. I always something, the first message is likely to check the Inbox before I delete every-go to the junk mail folder. thing, but I seldom find anything I want in it.

> Q: There's an unsubscribe link on many of the message, but I haven't used

> A: Until a few years ago, that was the correct decision because it just confirmed active addresses, but the federal CAN-SPAM Act created stiff penalties for people who ignore the request or keep the address on lists they sell. The Department of Justice doesn't go after the small violators, but it does go after the mass spammers and has put some in jail.

#### **Restore points**

Q: I upgraded to Windows 8.1 but had fore the upgrade but couldn't find any restore points in the window where they

Q: In Outlook 2010, is it better to use 8. You can go back in time in Windows A: You can't go back from 8.1. You have to do a new installation of Windows 8.1 but not to downgrade to Windows 8.

A: Don't use "block sender." All that restore points, and you should find sever-Michael Shalkey: Search for system windows, look for the "show more" message, and click on it.

> Q: Are restore points made automatically?

> A: They should be created automatically before Windows updates and other Microsoft changes.

Q: How do I stop junk mail in Windows Mail?

such problems. I'm sure you're not the on the last message. Then hit DELETE to Mail, go to the spam settings and change Q: I understand that, but I'm talking Then check after a while to be sure it isn't A: If you're using Outlook or Live them to the most aggressive settings.

> A: Just hit the delete key. Managing tions and chance the setting to High. If In Live Mail, go to Junk > Safety Op-

### **Norton Anti-Virus**

Q: I have Norton Anti-Virus installed on three machines, and late last month I got a message on my laptop that it was messed up and should be deleted and reinstalled. It seems to have happened after an update. I wondered if anyone else had the problem.

A: Probably the Internet connection went down in the middle of the install. Did they give you a link to the Norton uninstall program? (They sent discs.) Symantec by default puts its key codes in a file in the Symantec folder in My Documents. It's generally the Internet connection or a computer hiccup that makes the installations not work correctly.

#### **Finding duplicate files**

Q: Can you recommend a good duplicate file finder for Windows 8.1 that's easy to use and preferably free?

A: A check showed the CIPCUG flash drive doesn't have a duplicate file finder.

All of them are slow. I use Duplicate Files Finder on Source Forge (http:// doubles.sourceforge.net/). SourceForge programs are reviewed for malware and other nefarious things before they're posted.

#### **Chrome bookmarks**

Q: How can I organize bookmarks in Chrome?

A: Click on the three-bar logo at the top right and go to Bookmarks > Book-

# Program: Ventura County Grand Jury **2 members describe public watchdog agency**

### **By John Weigle**

*jweigle@vcnet.com* 

The Wester Western Women<br>
The Ventura County Grand Jury explained<br>
what they do and encouraged<br>
CIPCUG members to consider<br>
applying for next year's panel. County Grand Jury explained what they do and encouraged CIPCUG members to consider

"People usually think 'Law and Order,' " when they hear about the Grand Jury, said Ann Reeves, who presented the program with fellow grand juror Joy Todd, but the civil grand jury that they described has nothing to do with criminal activities. The jurors serve for 12 months as public watchdogs over county government, 10 cities, special districts and school districts.

The "grand" in grand jury does not indicate it's better than any other jury, she said. It comes from the French word for "large." The Ventura County Grand Jury has 19 members, but that number

# **More on Q&A...**

#### *(Continued from page 7)*

mark manager. You can display the book-information with creative Google search-opens. marks bar by holding down CTRL + es. Figure out what the manufacturer calls  $SHIFT + B$ .

#### **VLC**

Q: I updated the VLC media player and it crashed lots of files and the com-others here, you will probably want to go puter itself. I uninstalled it and reinstalled to the BIOS to change the function keys an older version, which solved the problems.

wonderful world of new is not always but many who do don't like the changes. better.

#### **Concord Supplies**

I'd like to give a plug to concordsupplies.com. I've bought toner cartridges ordered one cartridge on a Friday night and had it on Saturday afternoon.

#### **Documentation for laptop features**

Q: I have an Acer laptop that has a lot of fancy, but undocumented, features. I can't find any information about them.

varies from county to county. The term

"petit jury" — the 12 member groups that ment mismanagement. consider civil and criminal cases and determines guilt in criminal cases — comes duct by public officials or emlpoyees." from the French word for "small." The she explained.

Any criminal matters it finds are referred that isn't true of every week. On Monto the District Attorney's Office.

"The Grand Jury is authorized to:

ments.

"Inspect conditions of detention cen-Reeves said. ters and jails.

"Inquire into complaints of govern-

"Inquire into charges of any miscon-

grand juries that make criminal indict-Grand Jurors must be 18 or older, resiments are chosen as needed throughout dents of the county for at least a year imthe year and disband after a single case, mediately before serving, be of average The civil grand jury "investigates a sufficient knowledge of English. They whether local government is serving the serve one-year terms, which begin on best interest of citizens, applying the law July 1, and *may* serve up to 35 hours a fairly and using our resources wisely." week Monday through Friday, although A slide in the PowerPoint presenta-visit agencies or facilities they oversee. tion explains what the Grand Jury can do: They generally meet in committees on "Inspect and audit books, records and whole on Thursdays. Service on the financial expenditures of local govern-Grand Jury is not recommended for peo-If that sounds like a big job, it is. intelligence and good character and have days and Fridays, the jurors generally Tuesdays and Wednesdays and as a ple with 40-hour-a-week day jobs,

*(Continued on page 9)* 

the program and come up with some other key words and see if that helps.

A: Michael Shalkey: Welcome to the the top of the keyboard from F1 to F12), Michael Shalkey: For you and a few so they're the old setup. Lots of people don't use the function keys (the ones on

> Q: Could we get an article in TOE about how to do that? Many of the AARP tax preparers have the same problem.

from them and had no problem at all. I Q&A, but different manufacturers use A: We'll have the basic idea in the different keys to get into the BIOS, and the menus differ for each manufacturer. It would be an impossible article to write. Some of the common keys used to enter the BIOS are F2, DELETE, F10 and ESC. Entering the BIOS is done while the com-

A: Usually you can find that kind of puter is booting and before Windows

#### **Windows 8 and POP3 server**

Q: I have Windows 8 and my own POP3 mail server. How do I get the two to work together?

A: When you go to the Windows Mail setup, it will try to find your email accounts and pick up the settings from them. Since your private POP3 server won't be known by Microsoft, you'll need to check the "Manual Configuration" box in the lower left corner. Windows 8 Mail is not the same as Live Mail.

In Windows 8, there are enough different apps and programs for some things that it can be difficult to work with them. The Internet Explorer app doesn't look much like the IE program, nor does the Skype app look like the Skype program. It can get confusing having two different programs with the same name that do essentially the same thing.

#### *(Continued from page 8)*

Up to 10 members of the Grand Jury can be held over for a second year if they want to be, which provides some continuity. At the end of the year, the Grand Jury submits a report to the presiding judge of the Superior Court that describes its work during the year, makes recommendations and might or might not praise agencies or programs it finds especially laudable. All agencies mentioned in the report must submit responses, but they are not required to follow the Grand Jury recommendations.

Grand jurors receive a stipend of \$25 per day and mileage of 56 cents per mile (the rate established by the Internal Reve-audit, finance and county administration; Grand Jury is ineffective because it can't nue Service).

Most Grand Jury investigations start with a complaint from the public on such things as possible misconduct, inefficiencies, unfair treatment and public safety issues. A complaint form is available at http://grandjury.countyofventura.org. The form requires a brief summary of the problem, including names and dates. The does have a budget. The 2012-2013 budg-quired the general public to have reports complaints must be signed and dated, but et included \$316,358 for the Civil Grand from two arborists saying that a tree the names of submitters are not released Jury. to the public. The complaints may be mailed, faxed or delivered in person. Complaints may also be submitted as a simple letter, which must contain the munity. Todd said she was especially rors have been told by members of the same information.

"We're not a 'gotcha' agency," Reeves said.

"The civil Grand Jury does not conduct criminal investigations," one of the Ventura County Sheriff's Office, which is than it does on the Grand Jury. slides emphasizes. "If criminal activity is headed by the sheriff, who is elected by a suspected, an investigation is turned over the District Attorney."

The grand jurors are split into investigative committess and support committees. The investigative committees are

# **Important Grand Jury dates**

January-April 15: The civil Grand Jury accepts applications for the following year and conducts an open house. This year's open house was from 3 to 6 p.m., Wednesday, Feb. 5, on the third floor of 646 County Square Drive, Ventura (across from the Government Center).

May-June: Applications are reviewed and 30 possible juros are invited for two interviews: with current jurors and presiding judges.

June: Up to 10 holdovers members may be considered for a second year's service. A mandatory orientation program is conducted for the 30 people of the proposed jury.

The past year's final investigative reports are issued and posted by June 30.

July 1: A random drawing is conducted from the list of prospective jurors. The new members are sworn in and start the same day.

and social committee.

impressed by the cooperation and coordi-public that the system has imporved. nation of the Ventura County Fire Departcritical to you," she said.

cities and joint powers; county services compel agencies to follow its recommenand special districts; health, education dations, both speakers said the complaints and welfare; and law, justices and public aren't correct. The press reports on recsafety. The support committees are com- ommendations and follows up if agencies munity relations; complaint review; edito-don't follow them, they said. One examrial review; grand jury review; executive; ple cited was changes Thousand Oaks The Grand Jury has no staff, but it after a Grand Jury report. The city re-Both women said the Grand Jury is a remove trees on its own authority. The tremendous learning experience, even for Grand Jury also recommended changes in people who have been active in the com-the county's permitting process, and jumade to its policy on destroying trees should be removed, but the city could

ment, which is a special district that does ry," Todd said, but added that reflects not include the entire county, and the more on the council members involved "Some cities blow off the Grand Ju-

countywide vote, as opposed to county agreeements during their service and cansupervisors, who are elected from dis-not discuss their work with anyone. "The tricts. "These agencies getting along is Grand Jury speaks as one," Todd said, Grand jurors must sign confidentiality and even its news releases don't quote

Asked about complaints that the anyone by name.

## **Flash drive update, computer tune up are planned**

Updates for the CIPCUG flash drive should be available at the February meeting, and a computer tune up is scheduled ble that it will be offered free to new for the March meeting.

The flash drive updates will be per-meeting. formed during the February meeting for \$2 per drive.

the money going to CIPCUG. It's possi-during the meeting.

ed on cipcug.org. Reservations are need-will make recommendations.

The tune ups will be \$15 each, with ed because of the limited time available

members who join before or at the March Ventura County Computers will examine A tune up sign-up sheet will be post-more difficult repairs are needed they Rick Smith and Michael Shalkey of computers, make simple changes and, if

# **Minutes of December and January board meetings**

#### **December 2013**

The CIPCUG Board of Directors held **January 2014**  its monthly meeting on Dec. 21, 2013. Members in attendance were John Wei-monthly meeting on Jan. 25, 2014. Memgle, Sandy Tsutsui-Trujillo, Helen Long, Craig Ladd, Art Lewis, and Toby Scott. Absent were Jim Brown and Andy Toth.

Art Lewis presented the board with a copy of the treasurer's report for Novem-

ber 2013. As was announced in today's business meeting, CIPCUG was given a \$5,000 endowment from the estate of Richard McMurrary, a long-time club member. Art stated that most of the endowment will go for equipment purchases for

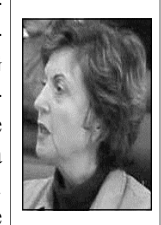

**Mortensen-Henderson** 

the club. Some discussion was made on what type of equipment could be purchased.

Craig said he is in the process of having representatives from the Grand Jury speak at CIPCUG's January 2014 meeting.

A computer tune up session is set for March 2014 and will be announced in filing. The \$5,000 endowment provided TOE as well as at two coming meetings. Tune up cost to members will be \$15.

discuss, the board meeting adjourned.

CIPCUG Board of Directors held its bers in attendance were John Weigle, Sandy Tsutsui-Trujillo, Helen Long, Craig Ladd, Art Lewis, Ken Church, Toby Scott, Jim Brown, Andy Toth and Diane Mortensen-Henderson.

President Sandy Tsutsui-Trujillo opened the meeting by asking if there was any old business. There being none, the meeting was open to new business.

Art Lewis presented the board with a copy of the treasurer's report. In its review, there was discussion on CIPCUG declining membership, which is the main contributor to CIPCUG's income, and, preparation and mailing of TOE, the largest expenditure for the club. With the rise in postage cost, there is even more of an incentive to make a decision whether or not to put TOE as an electronic-only publication. Pros and cons were discussed.

There being no further information to equipment for the club. Toby is gathering Art told the board that he renewed the club's business owner's insurance policy. The policy was given to the secretary for by the estate of Richard McMurrary is planned to be used mostly for replacing

estimates for a new projector.

Craig announced that he has yet to establish a speaker for February's meeting. Toby said if Craig could not find a speaker, he would be willing to make a presentation, possibly on running XP in a virtual machine on a Windows 7, 8 or 8.1 machine. Orv Beach might make a presentation on putting Linux on older XP machines. Some board members thought that there were probably few XP users among CIPCUG's members. Toby indicated that he and Michael were working on various presentations they could make.

The city is asking organizations and clubs to participate in the City of Camarillo's celebrating its 50<sup>th</sup> anniversary on Saturday, Oct. 18. He suggested CIPCUG should have a booth. It would be a great PR opportunity.

A computer tune-up session is set for March 2014 and will be announced in the TOE as well as at February's meeting. Tune-up costs to members will be \$15.

Andy offered to do a flash drive update for members next month. The cost will be \$2.

There being no further information to discuss the board meeting adjourned at 12:45 p.m.

# **Recent headlines from our Facebook page**

*Here are some recent headlines from our Facebook page: (https://www.facebook.com/groups/cipcug)* 

Content Insider #323 — The Office Online — Google Drive

3D Printer World Exo 2014 From Windows XP to Linux? You'd have to be mad!

Evil versions of opular open source software on the loose Facebook privacy settings

HP brings back Windows 7 'by popular demand' Google Glass to be covered by vision care insurer VSP Disruptions: The holodeck begins to take shape Why I use Snapchat: It's fast, ugly and ephemeral Tech's diversity problem is apparent as early as high school The Photoshop transformation in this music video will shock you

A few security lessons from the Target breach

**Beware of messages purportedly from your bank, PayPal or other financial sites asking for personal information, such as your login name, password or Social Security number. They are almost certainly from scammers. If in doubt, go to the site of the institution by typing in a known URL, not by clicking on the email link, and look for messages there.** 

# **CIPCUG receives second \$5,000 donation from family**

CIPCUG has received a second \$5,000 donation from the family of Richard McMurray, Trasurer Art Lewis announced at the January meeting.

This bequest came from the estate of Carl McMurray, Richard's father. As before, the bequest comes with the request that the funds be used for equipment that will further the club's mission.

Lewis has sent thank you letters to Judith Elens, the executor of both Carl's and Richard's estates.

Richard McMurray, a long-time member of CIPCUG, died Oct. 27.

Membership Chairman Ken Church, who was a friend of Richard's, said that the speedy thank you letter for the first bequest and the fact that Richard's complete obituary appeared in TOE might have contributed to the second bequest.

McMurray was born in 1948 and died after a long illness. He grew up in Oxnard and graduated from Oxnard High School. In the late '70s he moved to Camarillo while working at Power-One as a test technician.

He enjoyed his CIPCUG membership and learning and playing computer programs.

# **More on Command.com**

*(Continued from page 3)* 

"Judy Taylour, President, SCV Computer Club; Chair, APCUG Board of Advisors

"Your user group has rejoined APCUG for another year, but is it using all of the benefits that are offered to member groups? This presentation will show you about those benefits; maybe you will find some that you aren't using and your members will find worthwhile.

"TRACK 2

#### **"Manage your Passwords with RoboForm Pro**

"Dave Gerber, Director, APCUG

"We're always told to use a different password for each account. and sometimes we feel that our brains are full and can't remember one more. If you need to manage your passwords, RoboForm remembers them so you don't have to. RoboForm has been around since 1999 and has millions of users worldwide. The RoboForm Identities feature lets you securely store your name, address, email, credit cards, and all other personal information which makes it super simple to fill in forms. RoboForm runs on Windows, Mac, Linux, and Windows USB drives.

"They also have apps for most popular mobile phones including the iPhone, Android, and Blackberry. Dave has arranged with RoboForm to give away five copies of their Pro

*(Continued on page 18)* 

# **Treasurer's report for December 2013**

**By Art Lewis**  *treasurer@cipcug.org* 

**12-1-13 through 12-31-13** 

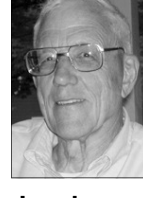

**Lewis** 

#### **Category Description**

#### **INFLOWS**

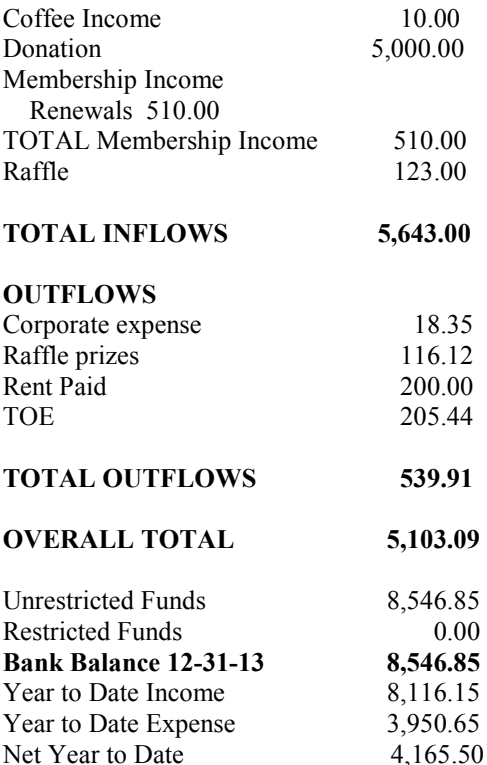

### **2014 contributors to The Outer Edge**

*Your name can appear here, too. Share your knowledge with other members by sending an article, a letter or a computer tip to editor@cipcug.org.* 

> **CIPCUG MEMBERS**  Ken Church Art Lewis Helen Long

Toby Scott Michael Shalkey Jim Thornton Sandy Tsutsui-Trujillo John Weigle

### **APCUG**

Sandy Berger Steve Costello Linda Gonse

### Membership report:

## **Is it time to renew?**

**By Ken Church email address:** *membership@cipcug.org*

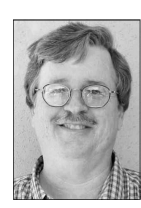

Welcome New Member: Judy Spector

**CHURCH** 

Attendance at the January 2014 general meeting: 55 members and guests (who signed in)

Total membership: 173

### **MEMBER RENEWAL INFORMATION**

\$30 for single membership, \$35 for two or more family membership.

### **NEW MEMBER INFORMATION**

\$40 first year for single membership, \$55 first year for two or more family membership in same household.

Please send your payment to:

### **CIPCUG MEMBERSHIP P.O. BOX 51354 OXNARD, CA 93031-1354**

Or bring your payment to the sign-in table at the Feb 22, 2014, meeting.

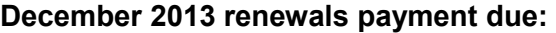

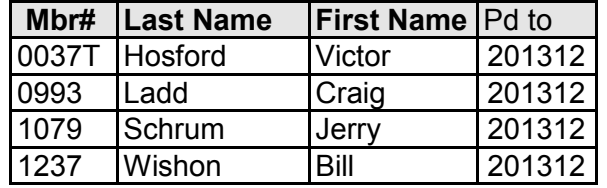

### **Jan 2014 renewals payment due:**

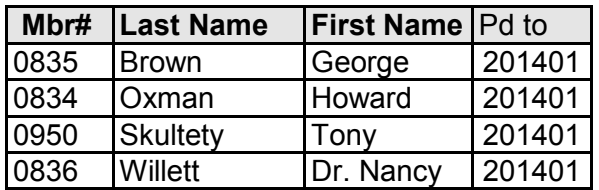

### **February 2014 renewals payment due:**

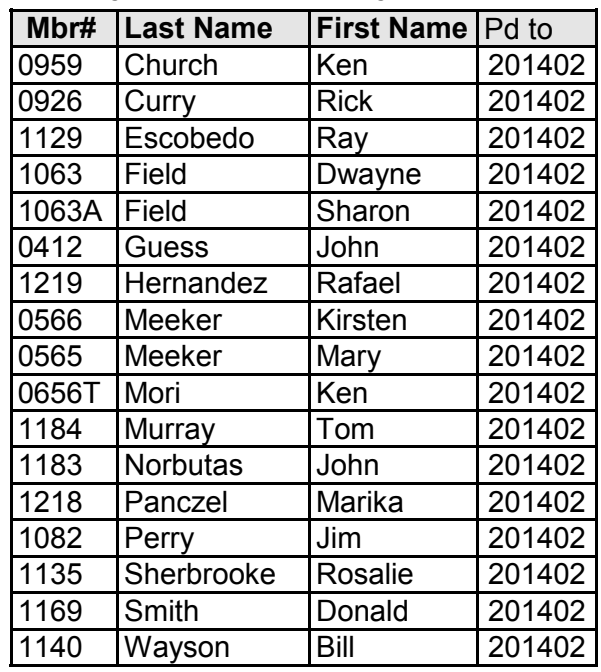

# **Obituary Norma Maidel**

*This is the full obituary of Norma Maidel as it appeared in the Ventura County Star. — Editor* 

We celebrate the life, love and friendship of Norma Jo Maidel.

Born on Oct. 13, 1938, Norma was the only child of local artist Minalee White, and successful businessman, Charles W. White. Growing up in Ventura, Norma went to St. Catherine's, graduated from Ventura High School, and from Pomona College, where she met and married Mark Maidel, her soul mate of 53 years. She received her teaching vredential from the University of Washington, a Master's in teading instruction from the University of California at Los Angeles, and a Master's in educational administration from California Lutheran University.

Norma was an educator and the epitome of a life-long learner. She taught for three years in Seattle, Wash.; eight years at Lincoln Middle School in Santa Monica, Calif.; three 3 years at Malibu Junior High in Malibu, Calif.; and 12 years at Somis School in Somis, Calif. Norma then became a trainer for the Lion's Club Quest, Skills for Growing and Adolescence in 1985, then continued her work as a prevention consultant for Ventura County Office of Education. Norma retired from public schools and became an education- *(Continued on page 13)* 

# **Choosing a Linux distribution**

**By Bill Wayson**  *bwayson@gmail.com* 

ecently I was asked the question asked by most users of Linux, usually at the begin-<br>
what is the best Linux distribution to tion asked by most users of Linux, usually at the beginning of their exploration:

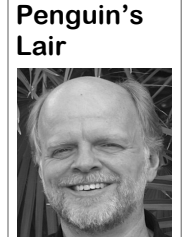

**Wayson** 

use? Answering this question may appear daunting. There are so many distributions to choose from, and yet none of them make themselves known in the usual place — that is, in advertisements — where people are pitched the advantages of one product over another. Since the interest in Linux is

there, especially among those seeking an alternative to Microsoft Windows 8.x, I

will give some advice on how to choose a Linux distribution.

butions to consider.

The first thing to realize is that the Linux will be greatly enhanced if you question, "which is best," is, as it stands, view the choice not as one of a Linux the wrong question to ask. There is no distribution but one of a community that "best" Linux distribution any more than surrounds a Linux distribution. This is there is one best automobile. Each of us important for various reasons. Foremost chooses an automobile based on balanc-among them, this community will be your ing our personal transportation needs. help desk, and the help will be best if it is One person will choose a truck, another a given by people using the same distribuminivan, and a third a sports car. Each tion and doing the same things on their vehicle is best for each of them while PC as you are. Someone in that communone is best for all of them. The same nity will likely have already encountered consideration needs to be made when and resolved the same issues and probchoosing any operating system: Which lems that you will come up against, so one will best suit your personal compu-your requests for assistance will more ting needs? Identifying and prioritizing likely be answered quickly and correctly. what you want to do on a computer, how Another reason is that the size and vitality you like to interact with the computer, of the community is a reflection of the and whatever else about a computer is vitality of the distribution. The more there important to you will go a very long way are people and activities on the distributoward narrowing down the list of distri-tion's forums, responses from developers The second thing to realize is that the quality of your experience with using *(Continued on page 14)* 

# **More on Norma Maidel obituary ...**

#### *(Continued from page 12)*

ministrators and groups of teams including California School Leadership Academy.

and education well into her retirement.

which included, but were certainly not of the Year for the Camarillo Chamber of limited to: vice chairwoman for the Ventura County World Affairs Council, Steering Committee member for the Uni-travelers visiting places like Iran, Bhutan, fication of Schools in Camarillo, president of the Camarillo Chapter of the American Association of University Women, member of Money Investment Club in Camarillo, member of Ventura County Women's Political Council, member of National Women's Political Caucus of Ventura County, founder of Camarillo Tutoring Project, member of League of Women Voters of Ventura County, Advisory Committee member for the Center for International Affairs at California State University Channel Islands,

She dedicated her life to philanthropy Business Institute of Pennsylvania, found-Norma held a host of community titles lege, and was honored as 2005 Volunteer Bond for Oxnard Union High School District, Foundation board member of the nephew Gavin. er of Unitrust supporting Pomona Col-Commerce.

> Norma and Mark have been world Tanzania, Madagascar, India, Taiwan, Morocco and Antarctica. Through their travels, Norma remained committed to learning about others' cultures, advancing human rights and the education of women and girls, which she graciously shared with us at home.

> Norma is survived by her loving husband and best friend, Mark, "son" Terry Walby and wife Jennifer, and "grandsons" Mac and Ross; sister-in-law Joan Neuhaus; nieces: Suzanne Neuhaus and spouse Chris Hillman, grandniece

al consultant working with teachers, ad-friend of Soroptimist of Camarillo, Over-Dennis, grandniece Ashley and grandboard member of CSUCI Foundation, Katelyn; Catherine Hansen and husband sight Committee member of Measure H nephew Jonathan; Caroline Neuhaus Wesley and husband Mike and grand-

> Norma was preceded in death by her parents, her cousins Wanda and Jack Pantel, and nephew Ched Neuhaus. Norma had innumerable friends and colleagues whom she valued and celebrated.

> A Celebration of Life was held at the Serra Center, adjacent to Padre Serra Church, at 5205 Upland Road, Camarillo, 93012 on Jan. 7, 2014, at 1 p.m. In lieu of flowers, donations may be made to the Norma Maidel Scholarship Fund for CSUCI in care of AAUW Camarillo, P.O. Box 862, Camarillo, 93010 .

> Norma will be missed greatly by her family, friends and community. In the words of Kahlil Gibran, "You give but little when you give of your possessions. It is when you give of yourself that you truly give."

#### *(Continued from page 13)*

available updates and fixes to applica-just surfing the Internet, managing email, Windows 8. (Similar changes have octions, accompanied by a predictable cycle doing a bit of word processing and curred among the popular general purof new versions of the distribution, the spreadsheets, organizing pictures, and pose Linux distributions.) Needless to less likely it is that the distribution will disappear, leaving you back at square general purpose operating system, and this change. Based on my experience and one.

Once you've adopted these two attitudes, searching the Internet is a good place to go. You can start with some specific searches related to your specific situation, but if you want to get just a feel for the variety of different distributions, you cannot beat the Linux Distrowatch site at distrowatch.com. This is the go-to you'd be forgiven if you limit your choic-dissatisfied group of Linux users. If you site for the latest news about Linux distri-es to these four distributions. Next your are more amenable to trying different butions, and the "Page Hit Ranking" pan-decision narrows down to how you prefer takes on PC user interfaces, then you can el in the right hand column is a proxy for the popularity ranking of the "top 100" distributions. Note that the panel shows somewhat broad and ambiguous concept, above. Some of them provide live CD or the number of hits on each distribution's so I will explain what I mean by it. Using DVD images which allow you to run and home page, not the number of people Microsoft Windows as an example, what test them completely from the optical actively using each distribution. Despite the PC user interface looks like, how one media with no changes made to your exthis, it provides a decent first-cut ranking finds and starts a specific application, and isting software. And each has active user of popularity. At this point, I can throw in how one interacts with a running applica-

and maintainers, and releases of easily ple reading this use PCs in a general way, cantly between Windows 2000/XP and other similar tasks. You are looking for a say, many Windows users are upset about your choices can be narrowed down con-discussions with Windows users, most of siderably. The mainstream distributions those dissatisfied with this change wish in this category, such as Linux Mint, Ub-for a return to a Windows XP user interuntu, Fedora, and openSUSE, have been face, namely the Desktop Start Button around for a good while, offer very simi-and cascading menu paradigm of finding lar suites of applications out of the box, and launching applications. If so, then and all can be considered as good distri-consider Linux Mint with Mate. This butions. If this describes your search, distribution exists to satisfy a similarly to use your computer.

some specific advice. Probably most peo-tion changed fundamentally and signifi-How you interact with your PC is a any of the other distributions mentioned consider Linux Mint with Cinnamon or

*(Continued on page 15)* 

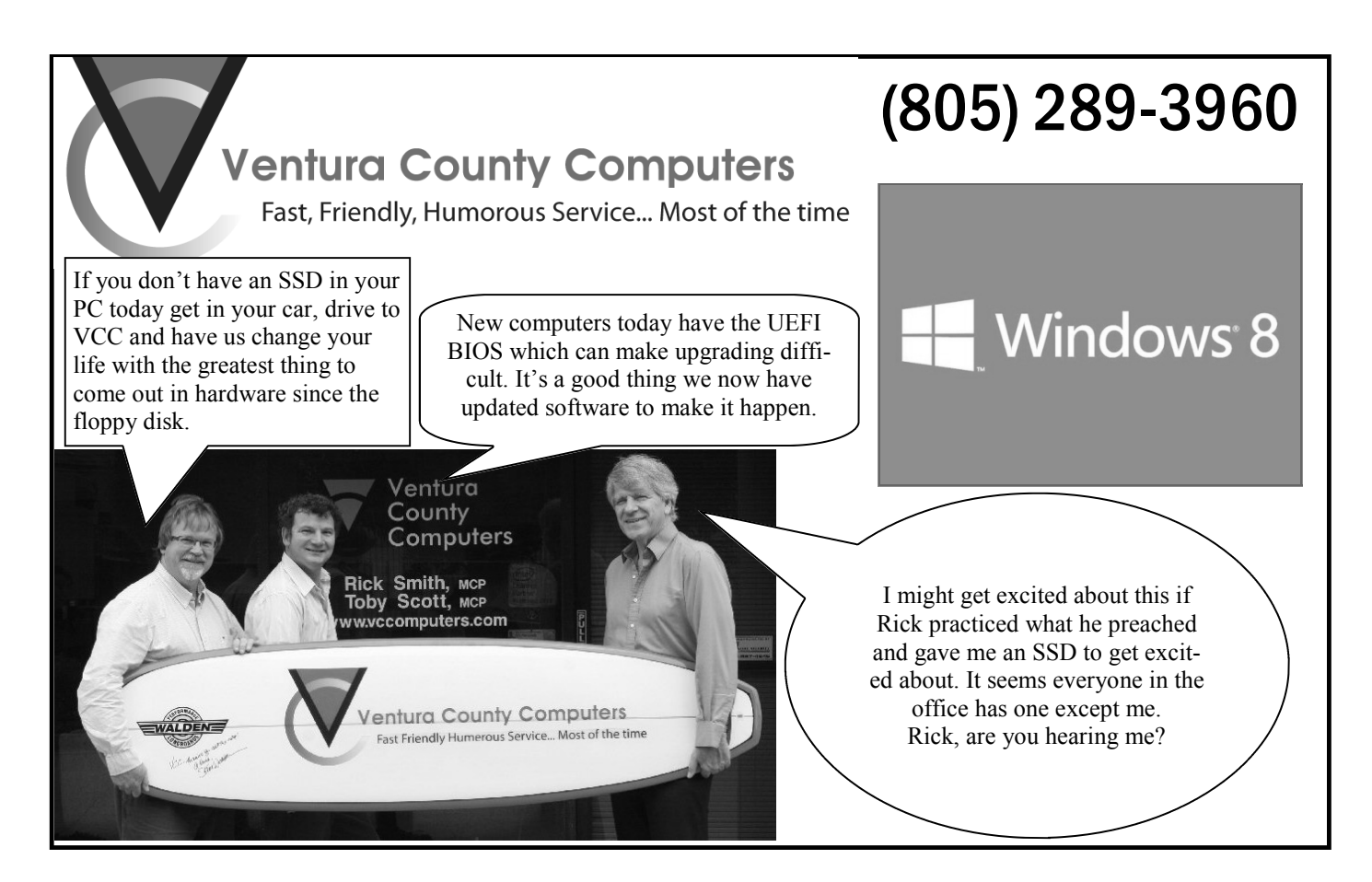

# **Microsoft Office suite has variety of programs**

### **By Jim Thornton**

*jasthorn@gmail.com* 

M icrosoft Office is a popular computer program<br>used in homes as well as in businesses, colleges,<br>and universities. Office was first introduced on<br>all Aug. 1, 1989, and included many of the still pop-<br>ular programs, Access used in homes as well as in businesses, colleges, and universities. Office was first introduced on Aug. 1, 1989, and included many of the still popular programs, Access, Excel, Outlook, and Word.

Access has several good features to create tables to store your data in; designing forms that your data can be easily entered into; creating files that you can find your data in whenever you want to work with it; and generate reports that you can print your data into. A couple of examples of uses are cataloging your CD collection; creating a mailing list for your letters; maintaining a list of the products that you purchased; providing a list of what gifts you have given, etc.

Excel provides a spreadsheet that lets you analyze, chart, format, and manage data. Excel's features import data into cells and rows and help you create summary reports. Excel is a spreadsheet program that originally competed with the dominant IBM's Lotus 1-2-3, but eventually outsold it. It is available for both Windows and Mac platforms. Microsoft released the first version of Excel for the Mac in 1985, and the first Windows version a few years later in November 1987.

Outlook (not to be confused with Outlook Express) is e-

*(Continued on page 16)* 

# **More on Penguin's Lair ...**

#### *(Continued from page 14)*

forums, so you have plenty of opportunity to see which ones you find more comfortable and welcoming.

There are plenty of other considerations you could weigh when choosing a Linux distribution, particularly if your computing needs are more specialized. But these suggestions ought to get you started in dissecting the task into discreet decisions which, when made, should quickly narrow down your choices to a manageable few. Before you know it, you'll be asking how you can install your chosen Linux alongside your existing Windows setup. When you do, you'll be on your way.

If you have questions or would like to learn more about Linux and FOSS (free and open source software), come to the Linux SIG meeting on Tuesday, Feb. 25, at 6:30 p.m., at Ventura County Computers in Ventura. We will try to answer any questions regarding Linux distributions and using Linux and other open source applications. See the CIPCUG website for more information. If you have a question or topic you would like the Lair or Linux SIG to cover, drop me a line at bwayson@gmail.com. Until next month, happy computing.

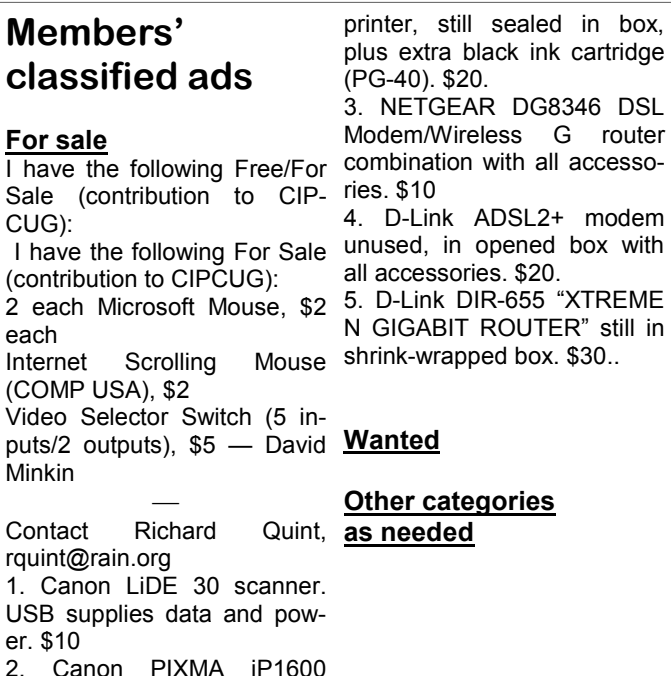

#### **The Outer Edge is printed and prepared for mailing by:**

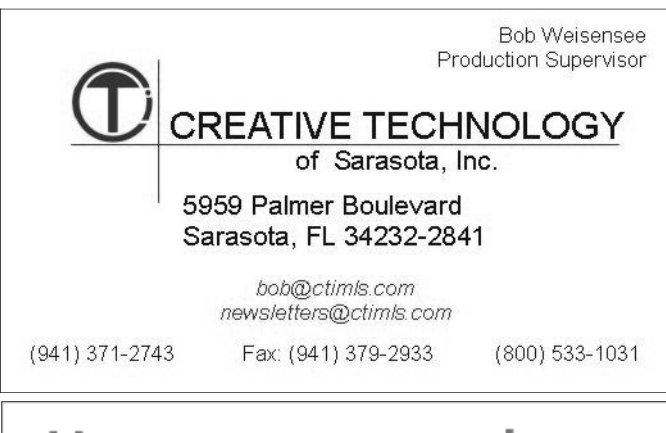

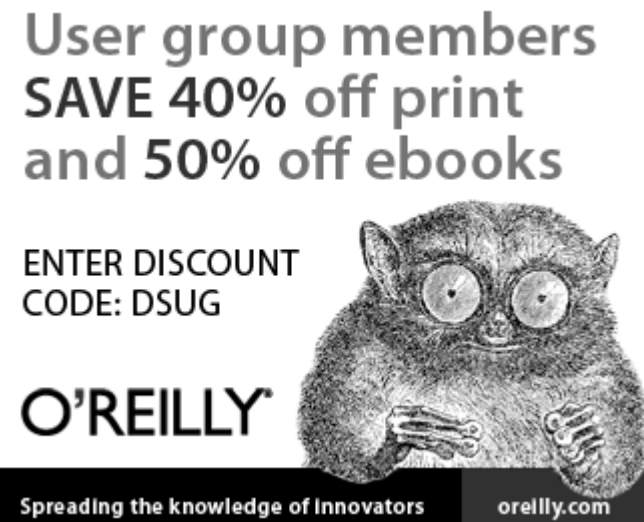

# **Many sources offer computer information**

### **By Jim Thornton**

*jasthorn@gmail.com* 

### **Radio**

**Kim Komando** has a very popular three-hour weekly live radio program (7- 10 a.m.) that is heard on over 470 radio stations in the U.S. and two stations in Canada. The local radio station in Santa Barbara is KTMS (990 AM) on Saturdays and Sundays (2-5 p.m.), and in Ventura is KVTA (1590 AM) on the same days but at a different time (4-7 p.m.). Also, there is a Los Angeles radio station KABC

(790 AM) on Saturdays for one hour (6 her free e-mail newsletters that include stations five days a week (Monday News of the Day. On Saturday, she prepersonal computers, the use of the Inter-is http://www.komando.com. (Radio staday and other newspapers. She publishes

a.m.). In addition, her one-minute Digital the Tip of the Day, the Cool Site of the Minutes are aired on more than 100 U.S. Day, the Download of the Day, and the through Friday) and on the local stations sents a larger weekly newsletter. Her of KTMS (990 AM) in Santa Barbara at 1 website shows that you can subscribe to p.m. and KVTA (1590 AM) in Ventura at these e-mail newsletters and listen to her. 9:55 a.m. In addition, her program pro-In addition, she has written 12 books on vides information on the popularity of computers and technology. Her website net, and the complexities of consumer tions regularly revamp their line-ups and electronics. In addition, she has a syndi-shift programs to new times, so times cated columns that appears in USA To-listed in this article are subject to change. *(Continued on page 17)* 

## **More on Microsoft Office ...**

#### *(Continued from page 15)*

mail communication software. It's the Page. — Editor) replacement for Microsoft Mail, Schedaging your calendar, contacts, documents, Publisher, and Word. e-mail, files, tasks, and to-do lists.

sidered the main program in Office. Its ted presentations or slides in only Excel which I use daily for tracking my format is standard, although Word 2007 minutes. PowerPoint provides everything family's medical expenses and tracking can also use a new Office-optimized for-you need to produce professional presen-the performances of our stocks, and mat, which has been standardized. Word tations, including drawing, formatting, Word, which I use daily for writing artiwas also originally available in some ear- graphing, and outlining. PowerPoint is a cles for the club's monthly TOE newsletlier editions of Microsoft Works. It is popular presentation program for Win-ters, writing letters, and creating other available for the Windows and Mac plat-dows and Mac. It is used to create projects, lists, calendar, etc. It is a nice forms. The first version of Word, released slideshows composed of text, graphics, feature that you can install only the proin the autumn of 1983, was in the Mi-movies, and other objects, which can be grams that you want to use. Also, I have crosoft DOS operating system and had displayed on-screen and navigated installed and tried a more current version the distinction of introducing the mouse. through by the presenter or printed out on of Word, for example, but didn't like its Word 1.0 could be purchased with a slides or transparencies. It's a complete changes to the toolbars of Office version mouse. Word for Mac was released in presentation graphics package that lets 2010 compared to Office version 2000. 1985 and was a popular tool. Word for you create fully formatted presentations Mac was the first graphical version of or slides in only minutes. PowerPoint Office 2013 available. The features and Microsoft Word. Word is a nice, full-provides everything you need to produce costs of these versions are: Home Premifeatured program that includes automatic professional presentations, including um for \$99.99; Office, Home, and Stuformatting, easy-to-create tables, and the drawing, graphing, outlining, and text dent for \$139.99; Office, Home, and ability to create graphics.

Also in Office are several less popular erPoint, and Publisher.

improve the appearance of your websites. the World Wide Web.

(Microsoft no longer produces Front

formatting.

ule, and Windows Messaging starting in that has the features of a photo editing into a live radio computer program back Office 1997. Outlook provides an address program that allow impressive pictures then, and I received from Microsoft its book, calendar, e-mail client, and task you can include in these Microsoft pro- Office 2000 Premium, which included manager. Outlook features include man-grams, for example Outlet, PowerPoint, Access, Excel, Front Page, Outlook, Word is a word processor and is con- package that lets you create fully format- stalled and use only two of programs: Photo Draw is a graphics program phoned a question about Microsoft Office PowerPoint is a complete presentation Small Business Tools, and Word. I in-The version of Office that I use is version 2000. The reason is that I tele-PowerPoint, Publisher, Shared Clip Art,

programs: Front Page, Photo Draw, Pow-lishing product that makes it easy to pub-Excel, One Note, PowerPoint, and Word. Front Page is a program designed to cial printing services, copy shops, or on Home & Business, and Office Profession-Publisher is a complete desktop pub-sional for \$399.99. All versions contain lish from your desktop printer, commer-In addition, Home Premium, Office There are currently four versions of Business for \$219.99; and Office Profesal include e-mail, calendar, and tasks.

# **Get Plain Text simplifies copying Web pages**

#### **By Linda Gonse**

*Editor & Webmaster, Orange County PC Users' Group, CA October 2013 issue, Nibbles & Bits www.orcopug.org editor (at) orcopug.org* 

I's probably safe to say that every-<br>
one has copied text from a Webpage<br>
at some time and pasted it into an<br>
email or into a Word-like program.<br>
So, of course, you can relate to my disone has copied text from a Webpage at some time and pasted it into an email or into a Word-like program. may of pasting the type complete with its

formatting riding piggyback on it.

I always have to stop what I'm doing into a document. and unformat and reformat the type so it blends in with what I'm working on.

I can hear "oldtimers" yelling, "Notepad! Use Notepad!"

I'm using Windows XP (still), so I have a anywhere! shortcut to Notepad on my Start menu. Notepad to paste the Web text, then re-

copy it from Notepad, and repaste the text

But I found a simpler method.

Really. There is no learning curve.

That's true. And, it's a good option. ately paste unformatted text into anything I only have to click once after copying from a Web page and then I can immedi-

It's very easy to click on Start while I grams to work with, this just doesn't have my browser open and click to open seem possible. Or maybe alchemy might With our typical complicated pro-*(Continued on page 18)* 

## **More on computer information sources ...**

*(Continued from page 16)* 

— Editor)

**Leo Laporte's** weekly radio program covers items ranging from computers, the Internet, iPods, and cell phones to camcorders, digital cameras, gaming systems, and home theaters. Laporte's popular Saturday and Sunday radio program, program is on Saturdays at 10 a.m. on the husted/stories/. The Star also posts his where he is called the Tech Guy, is on Los Angeles radio station KPFK (98.7 columns on www.vcstar.com. -- Editor) from 11 a.m. to 2 p.m. on radio stations KFI (640 AM) in Los Angeles and KTMS (990 AM) in Santa Barbara and www.digitalvillage.org. airs in over 170 cities in the U.S. and **Newspapers**  Canada. On the website at http:// www.forums.techguy.org are listed numerous articles including Security and Hardware Removal (two items), Software & Hardware (eight items), Operating Systems (nine items), Internet and Networking (three items), General Technology (three items), and Community (seven items). The site www.techguylabs.com has podcasts of many of his shows and much other material. His other website is http://www.leoville.com.

**Jeff Levy** previously had a very popular weekly radio program and published on his website are his instructions on how to fix computer problems. Currently there are available 11 Windows 7 lessons, and where you can search for other lessons on Windows Vista, Windows XP, and Mac OS, and you can even view his old radio show notes from May to October 2011. He was even a guest speaker at our computer club meeting of September

 $2011.$  His website is tor)

FM) about computers and the Internet. The website is http://

does publish articles on computer problems. For example, the newspaper has recently published articles on computer problems cause delays for United Air-Computer problems hit Schwab again, etc.

Husted has a weekly article every Sunday in the Business section. Recent articles were on Internet problems, frequent Internet outages or very slow service, tech-www.sandhills.com/pubs-trade.aspx.

www.jefflevy.com. (Levy and Gordon passwords, laptop problems, computer Meyer have a weekly online show, The problems, computer security, and free Tech Twins, Fridays at 7 p.m. on http:// anti-virus programs. (Husted writes for www.latalkradio.com/Tech.php. — Edi-the Palm Beach Post and a collection of **Digital Village** is a one-hour radio www.palmbeachpost.com/staff/billhttp:// printer ink, educational toys, forgotten his columns is available at http://

The **Camarillo Acorn** doesn't have regular computer problem articles.

#### **Magazines**

The **Los Angeles Times** doesn't have puter magazine for many years, but it a regular computer problem articles but recently stopped printing the magazine **PC World** was a very popular comand instead now offers it to subscribers over the Internet on the PC World home page at http://www.pcworld.com/.

lines, California Senate leader calls hear-prove their PC productivity level by ing on computer problems, Fidelity fined providing easy-to-follow tutorials that over computer problems. Computer prob-cover hardware, software, Internet, troulems foul up stock options tables, Com-bleshooting, product reviews, and much puter problems, weather delay Endeavour more, all in a plain English writing style. launch, The Amex said it solved its com-The magazine is no longer available in its puter problems, Computer problems former format, but free copies of a plague opening-day betting at Saratoga, slimmed-down version aimed at home In **The Ventura County Star,** Bill forums are gone. Digital editions of its **Smart Computing** helped users imand small businesses are available at Staples stores. The magazine's website and former companion magazines — PC Today and Computer Power User (CPU) available at http://

nology, keyboard problems, how to save Sandhills was the publisher of Smart Computing.

# **Interesting Internet finds**

#### **By Steve Costello**

*President / Editor, Boca Raton Computer Society* 

*October 2013 issue, Boca Bits http://sefcug.com/* 

*president (at) brcs.org* 

I n the course of going through the<br>
more than 200 news feeds, I often<br>
run across things that I think might<br>
be of interest to other user group<br>
members. more than 200 news feeds, I often run across things that I think might be of interest to other user group members.

The following are some items I found interesting during the month of October 2013.

● How risky will it be to keep running Windows XP?

http://askleo.com/how-risky-will-it-be -to-keep-running-windows-xp/

● POP vs. IMAP: What Do They

## **More on Get Plain Text ...**

*(Continued from page 17)* 

be involved!

The short of it is that this is true, no er's hocus pocus. It is possible with a tiny program called Get Plain Text.

It's only 70 Kb. and it doesn't add an icon to your system tray or grab any memory when you use it.

It works in less than a second to remove text formatting, including fonts, sizes, colors, and embedded images. It ite program launcher.

Mean and Which One Should You Use? http://www.ilovefreesoftware.com/31/ google-plus-photo-editing-tools/

windows/pop-vs-imap.html • Talk to your Navigating Device:

Android or iPhone

http://geeksontour.tv/2013/08/talk-toyour-navigating-device-android-oriphone/

Online?

http://www.makeuseof.com/tag/canyou-really-be-anonymous-online/

● Why You Don't Need an Outbound Drive Files When You're Offline Firewall On Your Laptop or Desktop PC

http://www.howtogeek.com/172349/ why-you-dont-need-an-outbound-firewall -on-your-laptop-or-desktop-pc/

Photo Editing Tools

http://www.groovypost.com/howto/

● Where to Donate Your Used Tech http://www.wonderoftech.com/whereto-donate-your-used-tech/

• How to Keep Your Internet Usage Private [INFOGRAPHIC]

● Can You Really Be Anonymous socialbarrel/1765451/online-privacy-how http://socialmediatoday.com/ -keep-your-internet-usage-privateinfographic

● How to View and Work on Google

http://www.guidingtech.com/24186/ google-drive-offline/

● How To Use the New Google+ *nology, and User Groups Blog: http:// Most Fridays, more interesting finds will be posted on the Computers, Techctublog.sefcug.com/* 

just leaves plain text.

webpage (clipdiary.com) at http:// bit.ly/1bzFuea or a secondary download site at Then, I paste the text anywhere I desire. http://www.softpedia.com/get/PORTABLE-SOFTWARE/Office/Clipboard/Portable-Getlocation. Click on the program to run it.

Add the icon that launches Get Plain Text to your Quick Launch bar or favor-

Download the program from the develop-soon as I copy something to the clip-I keep it on my Quick Launch bar. As board, I click on the Get Plain Text icon. That's it.

Plain-Text.shtml. Save it to your preferred disk dow opens. There are no dialog boxes or When I use Get Plain Text, no winpreferences to select. There are no flags, bells, or whistles to tell me it is finished. It simply works fast, silently, and unobtrusively.

What else? Oh, yeah. It's free!

# **More on Command.com ...**

#### *(Continued from page 11)*

program. All presentation attendees are group to be eligible for the drawing.

#### **"What do I do now with my old XP Computer?**

"Stew Botoff, Linux SIG Leader, cations. Tampa Bay Computer Society

Has your computer has become slow and you through a full conversion is less than slower? Should you buy a new comput-an hour. You'll gain a more secure con-**Committee."** 

#### er?

purse out of a sow's ear. The conversion your time. is simple and most Windows tasks are duplicated using free open source appli-**Can Learn More on the iPad** 

"This April Windows XP goes away. for a Windows person to switch: walking ing Committee

asked to sign-in with their name and user by installing Linux on it. Make a silk version is free of cost except an hour of "Give your legacy hardware new life requires antivirus solutions. Plus, the connection on the Internet that no longer

**"iPad in the Classroom, How We** 

"Stew will show you how simple it is gions 6 and International; Chair, Market-"Greg West, APCUG Advisor, Re-

**"Virtual Technical Conference** 

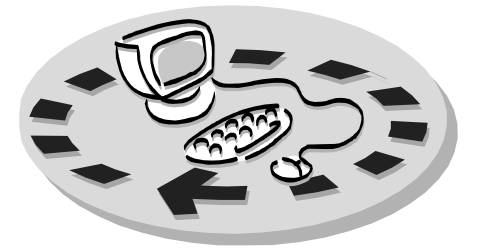

Every month, members of the Channel books and software. Islands PC Users Group have access to:

♦ The Outer Edge newsletter.

♦ The general meeting, featuring a question-and-answer session and program people who have similar interests. on software or hardware.

meetings held each month). The alterna- The whole concept of user groups is \$20. tive devices SIG (tablets, smartphones, members helping members. etc.) is held before the regular meeting. The Linux SIG meets on a different day.

regular meeting.

Other benefits include:

# Why join Channel Islands PC Users Group (CIPCUG)?

♦ Special user group discounts on CIPCUG.

♦ A flash drive containing many useful freeware programs.

♦ A chance to make friends with \$55.

♦ Special Interest Groups (special to good use by helping other members. ♦ The ability to put your knowledge respectively.

♦ Door prizes and raffle at the P.O. Box 51354, Oxnard, CA 93031- Please clip the coupon below and send with payment to CIPCUG-Membership, 1354.

Please make checks payable to

**Dues for new members**  Individual member, \$40. Family membership (same address),

Renewals are \$30 and \$35 per year

TOE subscription only (in the U.S.),

#### **CIPCUG E-MAIL ADDRESS**

Members who would like to have an email address through CIPCUG in the form of YourName@cipcug.org may obtain one for \$20 per year.

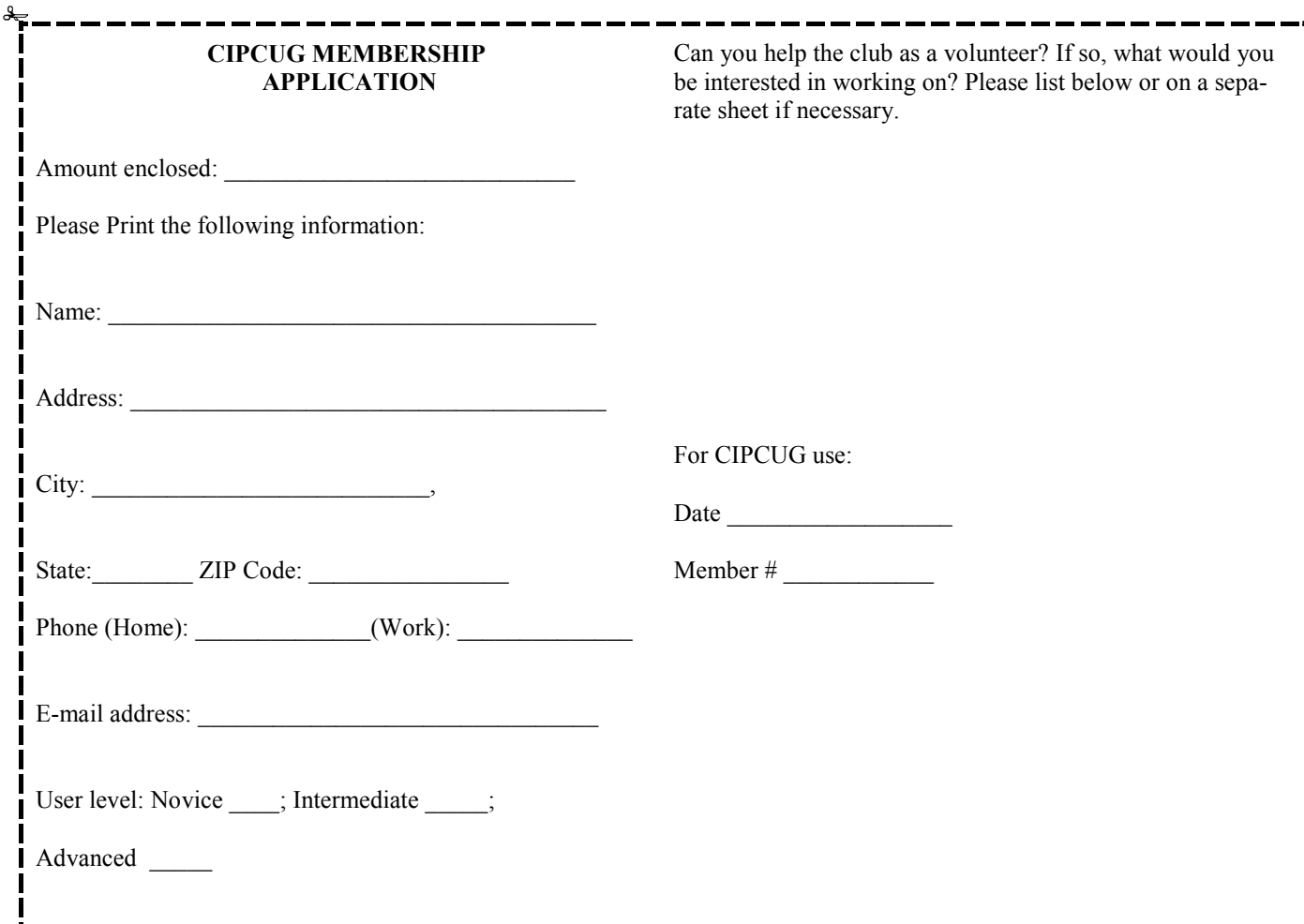

# **Channel Islands PC Users** *Group Inc.*

P.O.Box 51354 Oxnard, CA: 93031

NON-PROFIT U.S. POSTAGE PAID OXNARD. CA PERMIT NO. 1785

 **DATED MATERIAL Please Do Not Delay** 

**DUES REMINDER**  If the code above your name is 2014 FEBRU-ARY, your dues are payable this month.

# **February 2014 meeting of the Channel Islands PC Users Group**

**The map shows the easiest route to the Boys & Girls Club, but if you prefer, you can take the Carmen Drive offramp to Ponderosa Drive, which leads to Temple Avenue.** 

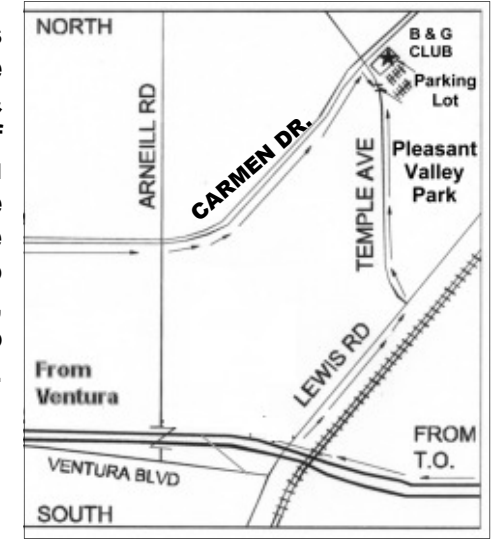

**Saturday morning, Feb. 22, at the Boys & Girls Club, 1500 Temple Ave. (Ponderosa Drive and Temple Avenue), Camarillo.** 

**Meeting schedule:** 

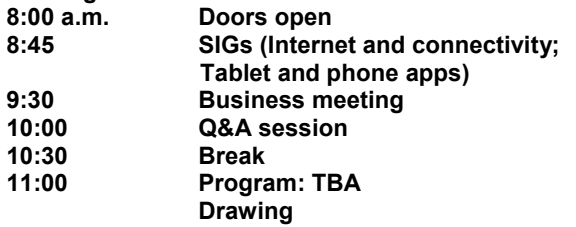